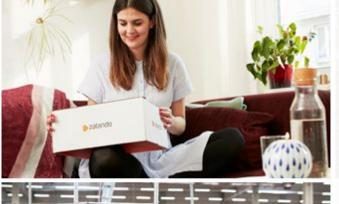

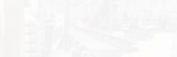

# Building your own PostgreSQL-as-aService on Kubernetes

zalando

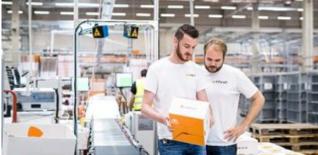

KubeCon + CloudNativeCon North America 2018, Seattle

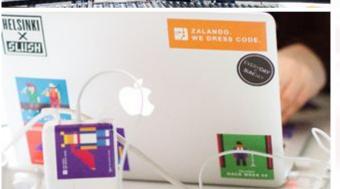

#### ALEXANDER KUKUSHKIN

11-12-2018

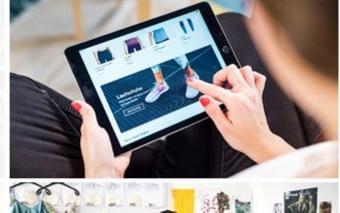

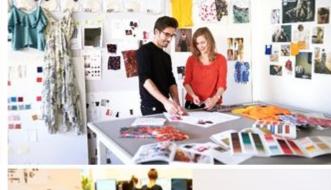

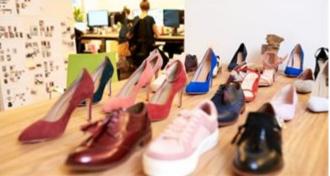

#### **ABOUT ME**

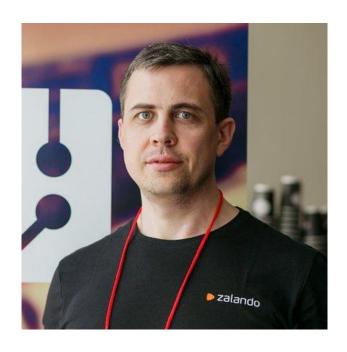

#### Alexander Kukushkin

Database Engineer @ZalandoTech

The Patroni guy

alexander.kukushkin@zalando.de

Twitter: @cyberdemn

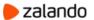

#### WE BRING FASHION TO PEOPLE IN 17 COUNTRIES

- 17 markets
- 7 fulfillment centers
- 23 million active customers
- 4.5 billion € net sales 2017
- 200 million visits per month
- 15,000 employees in Europe

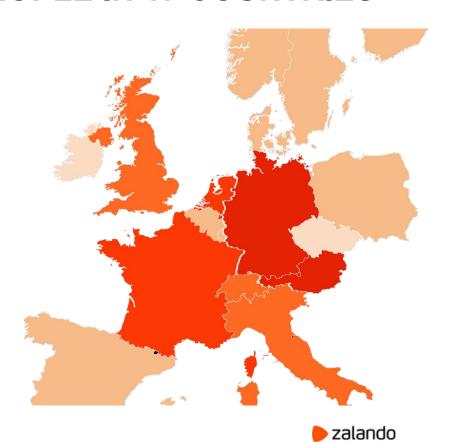

### PostgreSQL at Zalando

> 300

In the data centers

> 180

Run in the ACID's Kubernetes cluster

> 165

Databases on AWS Managed by DB team > 470

Databases in other Kubernetes clusters

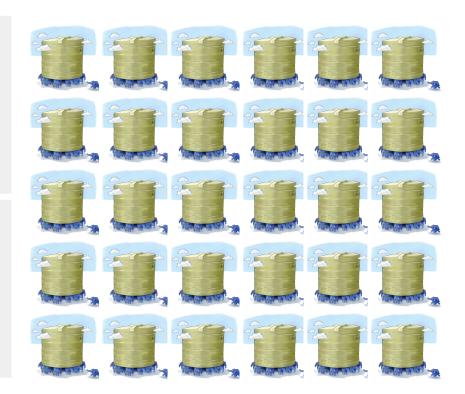

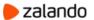

#### Why PostgreSQL?

- Open source object-relational database
- Developed by excellent community
- Reliable
- Scalable
- Extensible

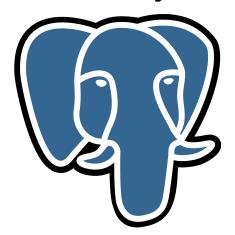

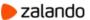

A brief history of PostgreSQL at Zalando

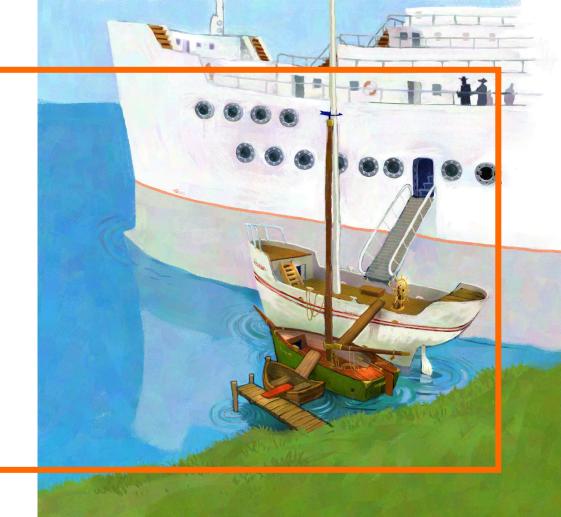

# Early days: on-premise and monolith

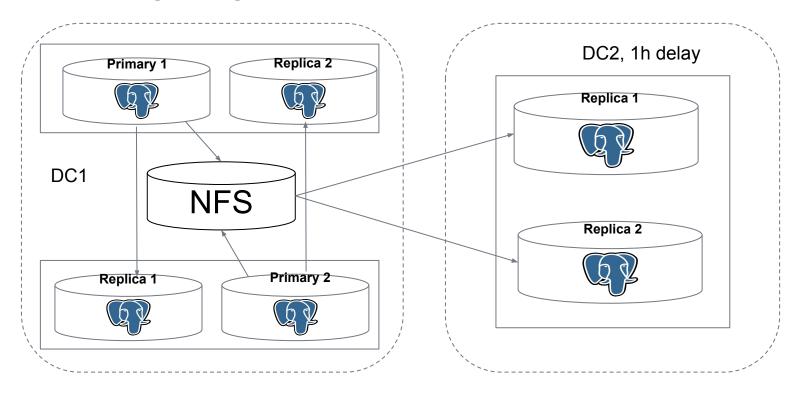

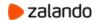

# Early days: on-premise and monolith

- PostgreSQL configuration:
  - Generated by helper scripts
  - Stored in GIT
- Deployment:
  - SSH to a server
  - git clone/pull
  - initdb/pg\_basebackup/pg\_ctl [start|stop|restart|reload]
- Helper scripts to apply massive changes

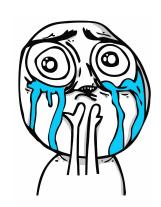

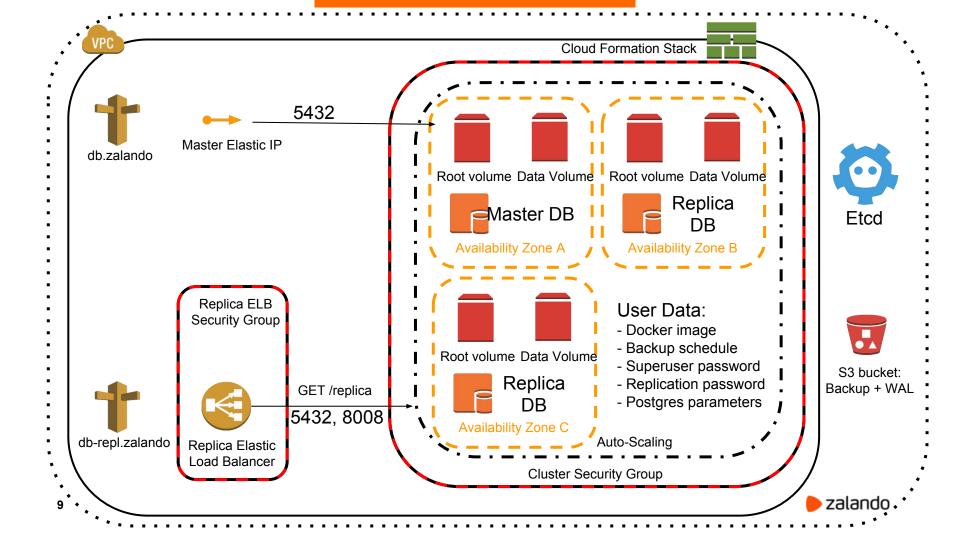

#### Public cloud: AWS and microservices

- CloudFormation
  - AutoScalingGroup
    - m4/m5/r4/r5 + EBS
    - i3 with NVMe
    - One <u>Spilo</u> docker container per EC2 instance
  - Elastic IP attached to the primary
  - Replica ELB for read scaling
- Helper script to generate CloudFormation template

# Spilo Docker image

- All supported versions of PostgreSQL inside the single image
- Plenty of extensions (pg\_partman, pg\_cron, postgis, timescaledb, etc)
- Additional tools (pgq, pgbouncer, wal-e/wal-g)
- PGDATA on an external volume
- Patroni for HA
- Environment-variables based configuration
- Lightweight, 80MB!

#### What is Patroni

- Automatic failover solution for PostgreSQL streaming replication
- A python daemon that manages one PostgreSQL instance
- Keeps the cluster state in a DCS (Etcd, Zookeeper, Consul, Kubernetes)
  - Uses DCS for leader elections
- Helps to automate a lot of things like:
  - A new cluster deployment
  - Scaling out and in
  - PostgreSQL configuration management

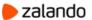

# Modern era: from AWS to K8S

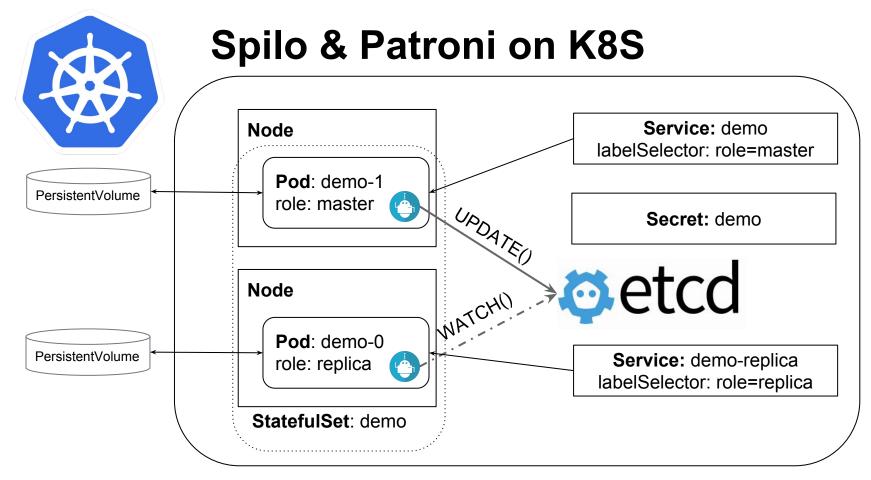

### Manual deployment to Kubernetes

- A few long YAML manifests to write
- Different parts of PostgreSQL configuration spread over multiple manifests
- No easy way to work with a cluster as a whole (update, delete)
- Manual generation of DB objects, i.e. users, and their passwords.

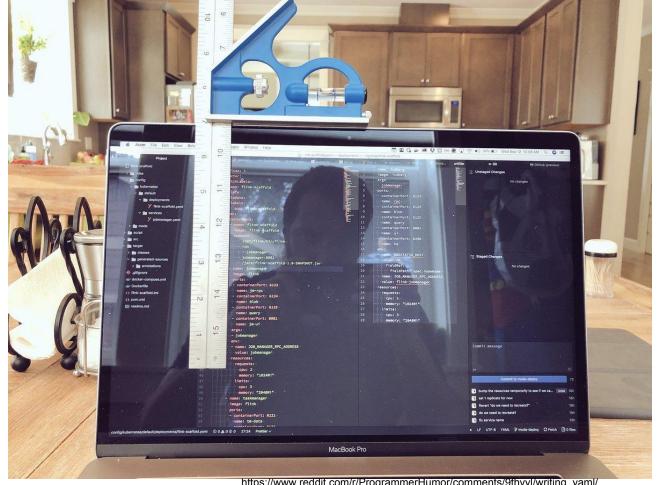

zalando

https://www.reddit.com/r/ProgrammerHumor/comments/9fhvyl/writing\_yaml/

#### Initial approach to automation: HELM

- A template for your manifests
- Only one place to fill-in deployment-related values
- Requires running a special pod (tiller) in your Kubernetes cluster
   github.com/kubernetes/charts/blob/master/incubator/patroni

Doesn't solve the problem of cluster update

# We need more automation!

# PostgreSQL cluster life-cycle

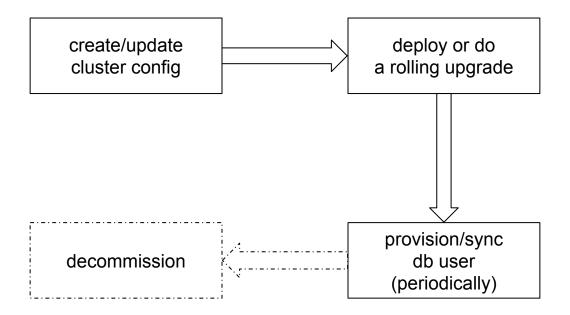

#### Goals

- Fully automated:
  - deployments
  - cluster upgrades
  - user management

# Kubernetes operator pattern

- Encapsulates knowledge of a human operating the service
- Implement a controller application to act on custom resources
- CRD (custom resource definitions) to describe a domain-specific object (i.e. a Postgres cluster)

https://coreos.com/blog/introducing-operators.html

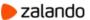

# **Zalando Postgres-Operator**

- Defines a custom Postgresql resource
- Watches instances of Postgresql, creates/updates/deletes corresponding Kubernetes objects
- Allows updating running-cluster resources (memory, cpu, volumes), postgres configuration
- Creates databases, users and automatically generates passwords
- Auto-repairs, smart rolling updates (switchover to replicas before updating the master)

### Postgresql manifest

```
apiVersion: "acid.zalan.do/v1"
kind: postgresql
metadata:
name: acid-minimal-cluster
spec:
 teamId: "ACID" # is used to provision human users
volume:
   size: 1Gi
 numberOfInstances: 2
users:
   zalando: # database owner
   - createrole
   - createdb
   foo_app_user: # role for application foo
 databases: # name->owner
   foo: zalando
 postgresql:
   version: "10"
```

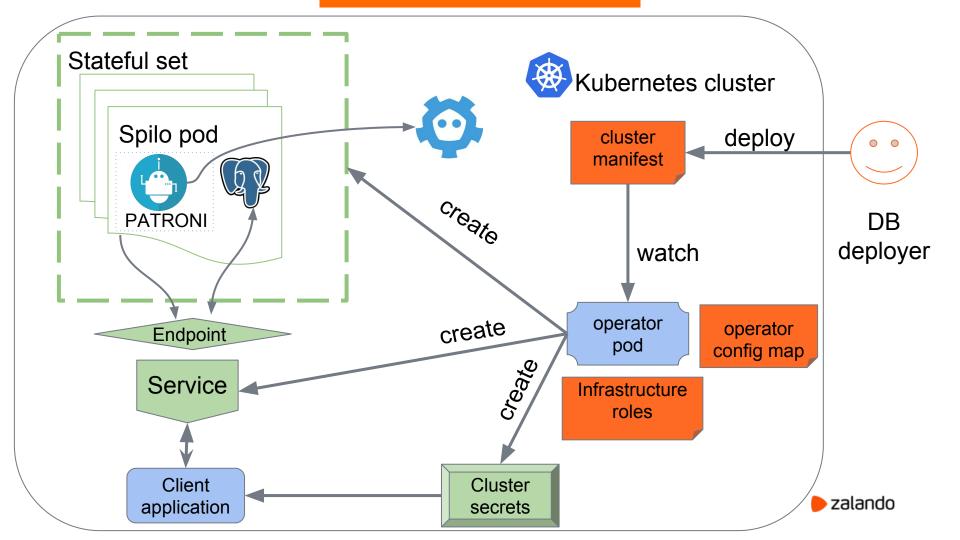

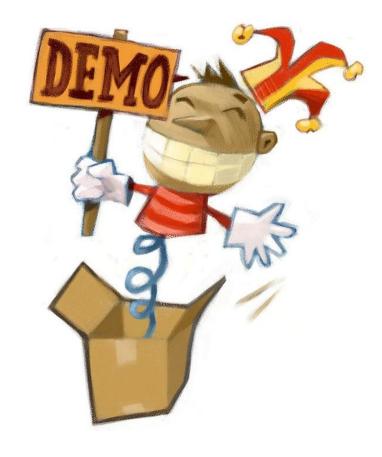

#### **Multidimensional Scale**

100 Clusters

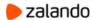

# Can we get rid from Etcd?

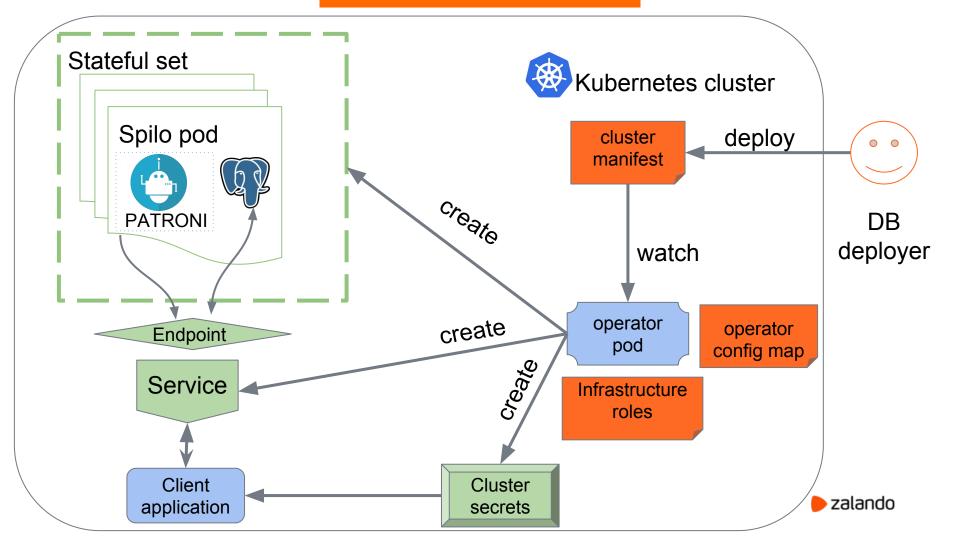

# Dealing with Kubernetes upgrades

- Detect the to-be-decommissioned node by lack of the ready label and SchedulingDisabled status
- Move all master pods:
  - move replicas to the already updated node
  - Switchover to those replicas
- Pod Disruption Budget to prevent killing nodes with at least one primary.
- Anti-affinity to prevent scheduling pods on "not-ready" nodes

#### **Current state**

- Zalando postgres-operator:
  - Deployed on 76 kubernetes clusters
  - Managing 650 PostgreSQL clusters
- Projects to open-source:
  - PostgreSQL operator UI
  - PGView Web UI

#### **Open-source**

- Patroni: <a href="https://github.com/zalando/patroni">https://github.com/zalando/patroni</a>
- Spilo: <a href="https://github.com/zalando/spilo">https://github.com/zalando/spilo</a>

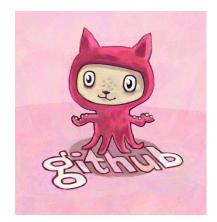

- Helm chart: <a href="https://github.com/kubernetes/charts/tree/master/incubator/patroni">https://github.com/kubernetes/charts/tree/master/incubator/patroni</a>
- Postgres-operator: <a href="https://github.com/zalando-incubator/postgres-operator">https://github.com/zalando-incubator/postgres-operator</a>

# Thank you!

**Questions?** 

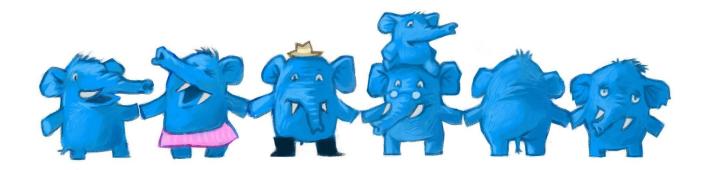